# **APLICACIÓN LÚDICA UTILIZANDO LA TECNOLOGÍA DE KINECT PARA LOS PROCESOS DE ENSEÑANZA Y APRENDIZAJE DE LA LENGUA GUARANÍ**

Acosta Blanco, Viviana E.<sup>1</sup> Arrúa Ginés, Jorge L.<sup>2</sup>; Ayala Díaz, Katia A. <sup>3</sup> Universidad Nacional del Este – U.N.E. Facultad Politécnica Ciudad del Este, Paraguay vivimonis\_@hotmail.com $^1$ , jorgearrua@gmail.com<sup>2</sup>, katiaayala@fpune.edu.py<sup>2</sup>,

#### **RESUMEN**

En la actualidad las tecnologías y la información sufren constantes actualizaciones a una velocidad vertiginosa, provocando cambios importantes en la forma en que las personas se comunican, se informan, estudian, trabajan e inclusive se entretienen. Ésta nueva era, de la Información, trae consigo nuevos retos para la educación; A nivel mundial, las metodologías utilizadas desde hace décadas en las salas de clases están siendo desestructuradas con la implementación de las nuevas tecnologías disponibles y asequibles para instituciones tanto privadas como públicas. Latinoamérica es la región con mayor crecimiento en el uso de las TICs e Internet en todo el mundo, con un 16% en el 2011, seguido de Medio Oriente-África, Asia, Europa y Norteamérica (3%). Aunque la penetración de las TICs en Paraguay ronda el 19,8% (2010) y se sitúa todavía entre las más bajas de la región (ROJAS, M. 2013). Éste nuevo paradigma de enseñanza abre una serie de preguntas acerca de si ¿es posible lograr en Paraguay el aprendizaje efectivo de materias como el del idioma Guaraní con la utilización de éstas nuevas tecnologías? Este trabajo tiene como objetivo desarrollar una aplicación informática que utiliza la tecnología Kinect, posibilitando al estudiante utilizar su cuerpo como medio de interacción con la interfaz con el fin de mejorar la experiencia en el aprendizaje de los contenidos programáticos de la lengua Guaraní. Cabe destacar que la aplicación es un complemento a la metodología de los procesos enseñanza y aprendizaje

tradicional aplicado actualmente por el docente, la misma contribuye a paliar problemas como la fonética, los fonemas guturales y nasales propios de la lengua Guaraní que se identifican en algunos estudiantes. Utilizando una metodología que se apoyó en el análisis del público, el ambiente y el contenido programático, se realizó un estudio de factibilidad a fin de determinar los requerimientos para el diseño, resultando en la aplicación lúdica denominada "KinectGuaraní", la cual tiene dos actividades donde el estudiante tiene la oportunidad de desarrollar sus capacidades y autoevaluar su desempeño. Se realizaron pruebas con 20 estudiantes del quinto grado de la Escuela San Antonio de Ciudad del Este - Paraguay. La aplicación lúdica satisfizo las expectativas de los docentes y fue de fácil interacción para los estudiantes.

Palabras claves: TICs, Guaraní, Kinect, Enseñanza-Aprendizaje.

### **1. INTRODUCCIÓN**

El vertiginoso desarrollo de las innovaciones tecnológicas que conlleva a la sociedad a un cambio de las estructuras tradicionales, funda en la enseñanza, la necesidad de actualización en sus contenidos y principalmente en sus métodos mediante la incorporación del uso y manejo de las Tecnologías de la Información y la Comunicación (TIC) a sus diseños de instrucción como herramienta de apoyo para el aprendizaje (DIAZ., E. 2009).

Nuevas metodologías y herramientas fueron desarrolladas para la enseñanza en varias áreas, la más común es la de las Ciencias Exactas en la web.

A pesar de los grandes avances tecnológicos y de la gran cantidad de información disponibles para el aprendizaje, los países en vías de desarrollo, presentan gran déficit en la Educación.

En el Paraguay en particular, los estudiantes de la Educación Escolar Básica (EEB) tienen dificultades para la comprensión de la lengua Guaraní por ende los mismos frecuentemente presentan dificultades en el aprendizaje. Teniendo en cuenta este déficit en el sector educativo, se ha decidido desarrollar una aplicación lúdica para la asignatura de la lengua Guaraní utilizando tecnología Kinect (VARELA DE TABOADA, C., 2010).

### **1.1 MOTIVACIÓN**

Según la UNESCO, dentro del Programa Educación para Todos, se presenta como uno de desafíos de la educación Paraguaya la *construcción de un sistema de educación bilingüe a nivel nacional*. La reforma educativa pretende que para el 2020, toda la población entre 15 y 50 años tenga, entre otras, las siguientes capacidades (i) expresarse y comunicarse fluidamente en guaraní y en castellano; (ii) leer y escribir con compresión en guaraní y en castellano; (iii) tener sentido de pertenencia a una cultura en un contexto multicultural.

El Ministerio de Educación y Cultura (MEC), juntamente con el Consejo Nacional de Cultura, la Comisión Nacional de Bilingüismo y las Organizaciones no Gubernamentales, han efectuado diversas investigaciones y estudios para analizar y discutir sobre la realidad lingüística de este país y la problemática de la educación a fin de proponer alternativas para el proceso de democratización educativa en el marco de una Educación Para Todos en el Paraguay, a modo de síntesis se menciona la investigación realizada por el Centro Paraguayo de Estudios Sociológicos (CPES) en el año 1.997, a través de entrevistas a personas tanto de zonas urbanas como de zonas rurales. En las zonas urbanas se puede percibir una *mayor resistencia hacia la modalidad guaraní hablante*, debido a que la educación bilingüe se asocia fundamentalmente con los guaraní hablantes y no se ve la importancia que los hispanos hablantes aprendan el guaraní como un recurso privilegiado de comunicación con personas de distintos sectores de la población y como un medio de integración social y de acceso a aspectos centrales de la cultura. Existe la necesidad de aprender el guaraní, principalmente en zonas urbanas, de manera más dinámica e intuitiva a fin de incentivar el aprendizaje del idioma. Cabe destacar que hasta la fecha no se registran aplicación alguna de aprendizaje con la utilización de la tecnología propuesta en éste trabajo en el Paraguay. Dicho proyecto tiene como fin apoyar y contribuir la cultura y los valores étnicos en nuestra sociedad, como parte de nuestra identidad.

### **1.2 OBJETIVOS**

#### **OBJETIVO GENERAL**

Implementar una aplicación lúdica empleando la tecnología Kinect, con el fin de contribuir con los procesos enseñanza y evaluar su eficiencia como herramienta de apoyo en el aprendizaje de la lengua Guaraní.

### **OBJETIVOS ESPECÍFICOS**

Adquirir conocimiento detallado de las funciones de la tecnología Kinect.

- Diseñar y desarrollar una aplicación atractiva, llamativa e interesante para el estudiante en cuanto a su contenido programático de la lengua Guaraní.
- Proponer una nueva metodología de enseñanza y aprendizaje como herramienta de apoyo al docente.
- Implementar y evaluar la propuesta, con alumnos de la Educación Escolar Básica (EEB).

### **2. MATERIALES Y METODOLOGÍA**

### **MATERIALES**

En este apartado se presentan las herramientas que se han utilizado para la realización de la aplicación, además se explica la utilidad específica dentro del proyecto de cada una de ellas.

#### **HARDWARE**

- **Computadora portátil.** En la misma será instalada la aplicación desarrollada, la cual será encargado de recibir la información captada por el sensor Kinect, tratarla y presentar la información procesada de manera transparente, didáctica e intuitiva al usuario.
- **Kinect para Xbox 360**. Es la herramienta principal del proyecto, Kinect es un complemento de la Xbox, funciona por medio de cámaras, sensores y micrófonos de alta tecnología que detectan cualquier movimiento que se hace con el cuerpo y lo interpreta en acciones (FERNANDEZ., E., 2012).

#### **SOFTWARE**

A continuación se detallan las herramientas informáticas (software) utilizados para el desarrollo de la aplicación:

- **FlashDevelop:** Es un [entorno de desarrollo integrado](http://en.wikipedia.org/wiki/Integrated_development_environment) (IDE) para el desarrollo de [Adobe Flash](http://en.wikipedia.org/wiki/Adobe_Flash) [sitios web,](http://en.wikipedia.org/wiki/Adobe_Flash) [aplicaciones web](http://en.wikipedia.org/wiki/Web_application) y [aplicaciones de](http://en.wikipedia.org/wiki/Desktop_application)  [escritorio](http://en.wikipedia.org/wiki/Desktop_application) .
- **Adobe Flash Professional CC**: Es un entorno de edición para crear y entregar experiencias de inmersión web, aplicaciones, juegos y contenidos multimedia.
- **ActionScript3:** Es un lenguaje de programación. Gracias a ActionScript3 es posible estructurar el código de las aplicaciones de forma más clara y sencilla.
- **El Kinect for Windows SDK:** Herramienta de programación disponibilizada por Microsoft para el desarrollo de aplicaciones con el Kinect, orientado principalmente a la investigación académica y a programadores particulares (ADOBE., 2015) (MICROSOFT KINECT 2015).

A fin de agilizar el desarrollo del proyecto, se definió separar en tres etapas: la primera consistió en el diagnóstico de las necesidades educativas y expectativas reales de los estudiantes. La estrategia utilizada en ésta etapa fue mediante la revisión bibliográfica, y por medio de entrevistas directas a los docentes del área. Luego se procedió a la selección de la temática que contiene cada interfaz, como también el diseño de cada interfaz con sus respectivos elementos; y por último la selección de las herramientas tanto hardware, como software para el desarrollo de la aplicación, en este caso luego del análisis se decidió utilizar la herramienta Kinect como medio de interacción más innovadora y atractiva para los estudiantes.

### **DESCRIPCIÓN DE LA APLICACIÓN KINECTGUARANÍ**

Ésta aplicación en conjunto con el sensor Kinect es una herramienta diseñada para el apoyo didáctico para la enseñanza del idioma guaraní. La misma puede ser manipulada por el usuario de forma intuitiva-exploratoria, accediendo sobre los objetos u opciones utilizando como control u mouse su propio cuerpo, tanto manos como piernas.

### **PANTALLA DE INICIO**

Desde el inicio de la aplicación, una vez detectado el usuario, el mismo puede seleccionar las actividades con el movimiento de sus manos.

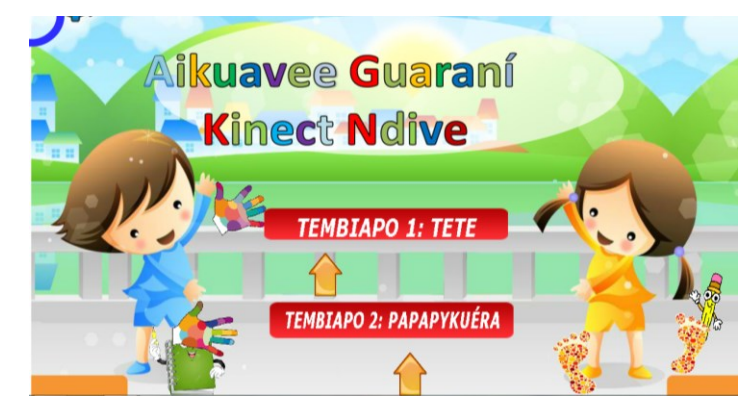

**Figura 1.** Pantalla de inicio

Una vez seleccionada la opción, será presentada la actividad en la cual mostrará al usuario mediante la cámara integrada del kinect, en la cual presentará además un avatar seleccionado por niño previamente en vez de su rostro, detectando además mediante círculos de color azul sus manos (Figura 2).

### **JUEGO 1: SELECCIONA LA OPCIÓN CORRECTA**

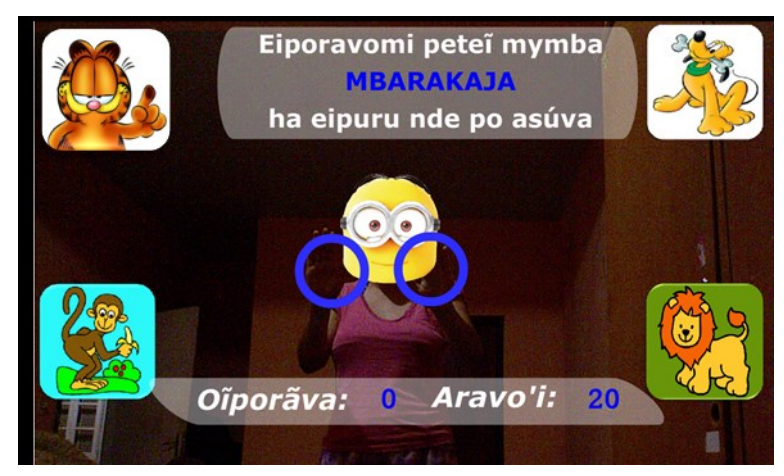

**Figura 2.** Actividad 1

El sistema presenta en pantalla la palabra tanto de manera visual (escrita), como también por voz (audio). Las alternativas son presentadas como imágenes, en la

que el usuario (alumno) debe seleccionar la alternativa correcta seleccionando con la extremidad (brazo/pierna, izquierda o derecha) correcta la imagen con el animal u objeto solicitado por la aplicación. Una vez seleccionada la respuesta el sistema mostrará en pantalla tanto en forma visual como auditivamente si la respuesta es correcta o incorrecta, y computando automáticamente los puntos en pantalla, como se verifica en la parte inferior de la figura 2.

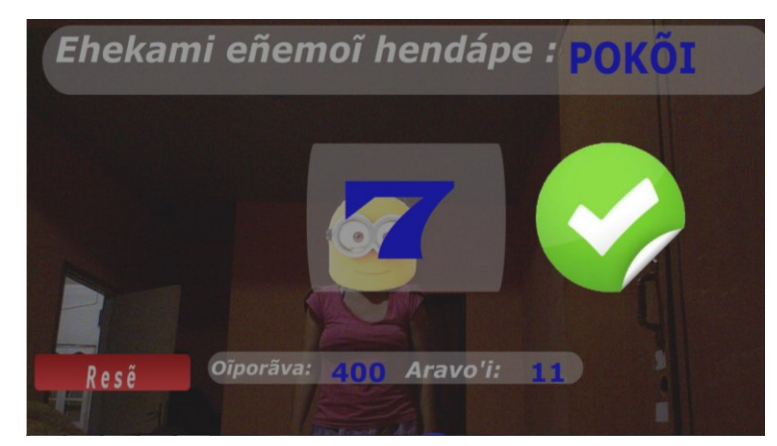

#### **JUEGO 2: DISTANCIA CORRECTA**

**Figura 3.** Actividad 2

En éste juego o actividad el sistema solicita de manera visual (texto y auditivo) al alumno alejarse/acercarse a una determinada distancia. A fin de orientar al alumno el sistema detecta en tiempo real la distancia y lo muestra de manera numérica. Una vez seleccionado el número, mediante la distancia del mismo, el sistema desplegará el resultado de su respuesta, con símbolos y también con sonidos. La respuesta es computada automáticamente y presentada en tiempo real.

Una vez finalizada todas las actividades seleccionadas, o mediante la solicitud de finalización por parte del usuario, se despliega una pantalla presentando el resultado final obtenido por el estudiante.

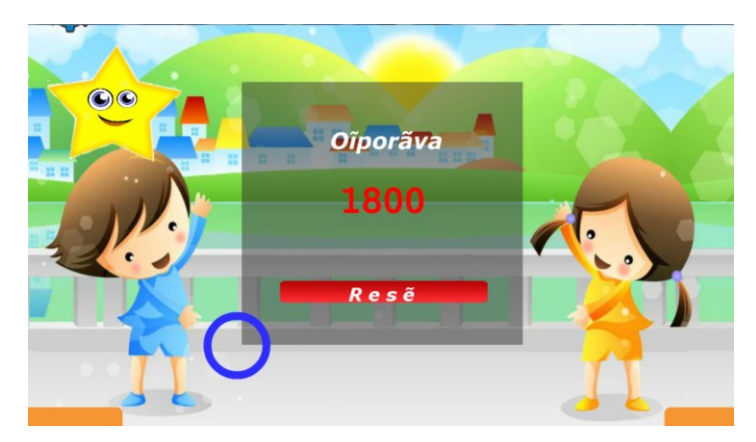

**Figura 4.** Pantalla Fin del juego

### **3. RESULTADOS**

Se realizaron pruebas con 20 estudiantes del quinto grado de la Escuela San Antonio de Ciudad del Este - Paraguay. La aplicación lúdica empleando la tecnología Kinect satisface las expectativas ya que la gran mayoría manifestó su entusiasmo al trabajar con la aplicación.

El docente manifestó que la aplicación es una herramienta interesante para la enseñanza y aprendizaje de la lengua Guaraní debido a las actividades áulicas proporcionadas. Por lo cual el objetivo de desarrollar un aplicativo educativo capaz de ser utilizado como material didáctico, por parte de los estudiantes y como herramienta de instrucción para el docente se ha conseguido.

A continuación se observan las imágenes donde los estudiantes se encuentran realizando las actividades presentadas por la herramienta.

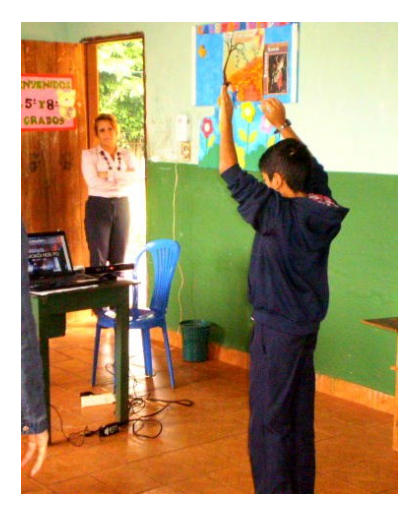

**Figura 5.** Estudiante utilizando la herramienta - Prueba de la Actividad 1

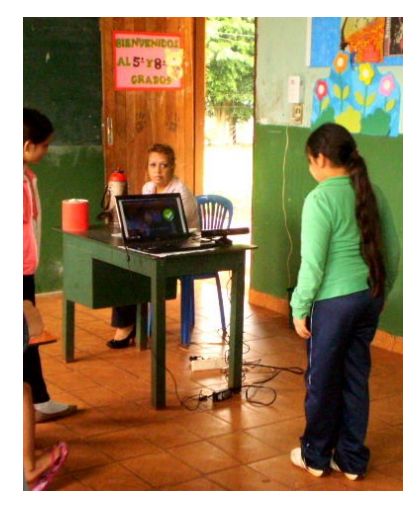

**Figura 6.** Estudiante utilizando la herramienta - Prueba de la Actividad 2

## **4. CONCLUSIÓN**

Paraguay se encuentra en desventaja en el área de la educación, por lo tanto, esta herramienta logra un importante paso tecnológico a nivel nacional con el aporte de una aplicación lúdica, como instrumento pedagógico; que puede tener gran repercusión dentro del ámbito de la enseñanza de la lengua Guaraní en particular. Es factible la implementación de las aplicaciones desarrollada para el ámbito

educativo empleando la tecnología Kinect puesto que los resultados de la evaluación son positivos, el costo para el acondicionamiento de aulas es accesible, sobre todo porque ya se dispone de la mayoría del equipo.

Aunque las aplicaciones cumplen con las expectativas inicialmente planteadas se contempla que en futuras versiones se agreguen los módulos necesarios para generar desde las propias aplicaciones los archivos de configuración del juego así como mejoras a la interfaz y al rendimiento en general.

#### **5. REFERENCIAS BIBLIOGRÁFICAS**

- Díaz, E. (2009). Diseño de software educativo para el aprendizaje de la lectoescritura. Recuperado de http://biblo.una.edu.ve/docu.7/bases/marc/texto/t36522.pdf [2015/03/29]
- Varela de Taboada, C. Aikuavee Guaraní. Recuperado de http://www.c5.cl/ieinvestiga/actas/tise99/html/software/guarani/ [2015/03/29]
- Fernández, E. (2012). Control de Software Educativo Mediante Kinect de Microsoft. Recuperado de http://earchivo.uc3m.es/bitstream/handle/10016/16846/TFG\_Estefania\_Fern andez\_Sanchez.pdf?sequence=1 [2015/03/29]
- Adobe., Acceso a la documentación de ActionScript 3.0. Recuperado de http://help.adobe.com/es\_ES/ActionScript/3.0\_ProgrammingAS3/WS5b3ccc5 16d4fbf351e63e3d118a9b90204-7fff.html [2015/03/29]
- Microsoft Kinect en Education. Recuperado de http://www.microsoft.com/esxl/educacion/productos/kinect.aspx [2015/03/29]